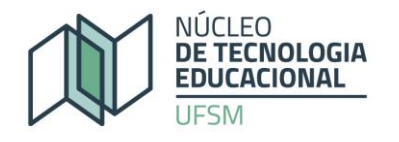

# **CURSO DE NOTAS DAS ATIVIDADES NO MOODLE 3.1**

# **Ministrantes:** Mara Rúbia Roos Cureau

**Público-alvo:** Professores da UFSM e tutores da UAB/UFSM.

# **Número de vagas:** 20

**Carga horária:** 45h (38h a distância, dois encontros presenciais de 2h/aula e outro de 3h/aula, ambos no Núcleo de Tecnologia Educacional da UFSM, prédio 14, a serem agendados dentro do período de execução do curso). **A participação nos encontros presenciais é indispensável, por isso, avalie suas reais condições de participação antes de efetuar a inscrição.**

# **Período de execução:** de 04/9/2017 a 29/9/2017.

**Datas previstas para os encontros presenciais: 05/9; 12/9** (das 16h às 18h) **e 26/9** (das 15h às 18h). **Para fins de Certificação, o cursista deverá participar em pelo menos um dos encontros presenciais não avaliativos, bem como participar do encontro avaliativo do dia 26/9.** As datas dos encontros presenciais podem sofrer alterações a critério do professor ou da administração, porém são únicas, de modo que não cabe recurso (atestado ou assemelhados), para justificar a ausência em mais de dois encontros presenciais. Por isso, avalie suas reais condições de participação, antes de efetuar inscrição.

**Pré-requisitos:** Conhecimentos básicos de informática (Internet) e de Moodle e possuir formação superior.

**Ementa:** (1) O Processo avaliativo na UFSM; (2) Criação de categorias de notas segundo o Portal do Professor UFSM para cursos presenciais; (3) Categorização de notas para o ensino na modalidade EaD; (4) Exportação das notas para o Portal do Professor da UFSM.

**Objetivo Geral:** Explorar as potencialidades das configurações da ferramenta notas do Moodle na versão 3.1 e adequar as preferências do professor da disciplina.

### **Objetivos Específicos:**

- Examinar as formas de edição de notas, criação de categorias, bem como o uso de conceitos (letras).
- Conhecer como gerar relatórios de notas e acompanhar progressão dos alunos.
- Conhecer como exportar as notas da disciplina Moodle para o Portal do Professor da UFSM.

### **Conteúdo Programático:**

(1) O processo avaliativo na UFSM: presencial e a distância; graduação e pós-graduação.

(2) Categorias de notas: menu notas, definição de critérios de avaliação. Agregação; média das notas e média ponderada segundo categorias de notas do Portal do Professor.

#### **EQUIPE DE CAPACITAÇÃO**

equipecapacitacao@nte.ufsm.br

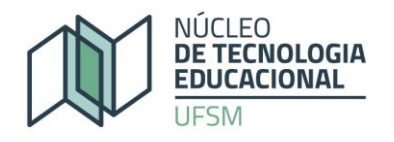

(3) Configuração das notas das atividades: critérios; formas; estrutura de atividades, conforme problematização, atribuindo notas às atividades dos alunos e configurando o relatório de notas.

(4) Exportação de notas da plataforma para o Portal do Professor/UFSM.

# **Procedimentos didáticos:**

a. Acesso contínuo ao AVEA para interação com professor, tutor e colegas;

b. Leitura dos materiais com desenvolvimento das atividades programadas com prazo específico em cada unidade (cada unidade terá uma atividade que será realizada a partir da leitura prévia do texto);

c. Leituras, perguntas, problematizações, respostas;

d. Utilização das ferramentas do próprio AVEA para dúvidas, notícias e encaminhamentos da disciplina (Mensagens e Fórum de Notícias);

e. Discussão Contínua para interação dos grupos sobre a realização das atividades da disciplina.

**Avaliação:** Os cursistas serão avaliados de acordo com o desempenho das atividades realizadas no ambiente e a participação nos encontros presenciais. Por isso, é importante que o cursista avalie objetivamente suas condições de participação, antes de efetuar a inscrição.

**Certificação:** Os certificados serão disponibilizados no [Portal da UFSM de Certificados WEB.](https://portal.ufsm.br/certificados/mainMenu.html;jsessionid=1752fef3c53a2d6405e71b336735)

**Inscrições:** de **14/8/2017 a 25/8/2017.** Para se inscrever clique [AQUI.](https://docs.google.com/forms/d/e/1FAIpQLSfdbETMPpGAaOq_gwSZki4qZYzDb52vr7pkenluuk0_4TrS4Q/viewform#start=openform)

**Seleção/divulgação:** Caso o número de inscritos exceda o número de vagas, a seleção obedecerá o critério de ordem de inscrição, com prioridade para:

1º professores da UAB/UFSM;

2º professores da UFSM que utilizam ou pretendem utilizar o Moodle;

3º tutores UAB/UFSM interessados na temática;

4º professores da rede básica de ensino público.

A divulgação dos selecionados será feita no [Site do NTE,](https://nte.ufsm.br/) e os procedimentos de acesso ao curso serão enviados pelo e-mail, informado no formulário de inscrição.

**EQUIPE DE CAPACITAÇÃO** 

equipecapacitacao@nte.ufsm.br